# **Chapter 1. Defining deployment directories for JonasAdmin**

### **Table of Contents**

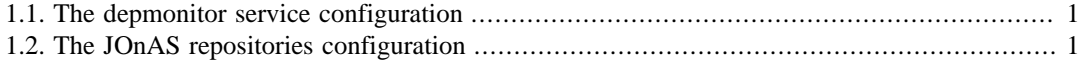

The JonasAdmin console allows the deployment of application modules installed in deployment directories.

By default, there is one deployment directory, which is JONAS\_BASE/deploy.

There are two ways to define additional deployment directories.

## <span id="page-0-0"></span>**1.1. The depmonitor service configuration**

It is possible to define deployment directories by setting the *directories* property in the service configuration.

```
######### JOnAS Deployment Monitor #############
    jonas.service.depmonitor.directories dir1,dir2
```
#### **Note**

Application modules installed in these directories (deploy, dir1 and dir2) will be deployed at the server start-up.

If the depmonitor is configued in *development* mode, undeploying a module implies the removal of its file from the deployment directory. Otherwise, the module can be undeployed and re-deployed with JonasAdmin as many times as necessary.

### <span id="page-0-1"></span>**1.2. The JOnAS repositories configuration**

It is possible to specify deployment directories by defining them as *URL repositories*. This can be achieved in two ways:

- Add directories as URL repositories in the JONAS\_BASE/conf/initialrepositories.xml file.
- Create a repositories list in a XML file ([Deployment plans repositories](deployment-plans_guide.html#deployment-plan-repositories) [[deployment](deployment-plans_guide.html#deployment-plan-repositories)[plans\\_guide.html#deployment-plan-repositories\]](deployment-plans_guide.html#deployment-plan-repositories)). This file has to be deployed at server start-up (put it in the JONAS\_BASE/deploy directory).

#### **Example 1.1. Example of a repository file defining directories for JAR and RAR modules**

```
 <?xml version="1.0" encoding="UTF-8"?>
   <repositories 
  xmlns="http://jonas.ow2.org/ns/deployment-plan/repositories/1.0"
xmlns:xsi="http://www.w3.org/2001/XMLSchema-instance"
xsi:schemaLocation="repositories-1.0.xsd">
  <repository id="jars-directory">
<type>url</type>
<url>file:///JONAS_BASE/ejbjars/</url>
  </repository>
  <repository id="rars-directory">
  \langletype>url\langletype>
   <url>file:///JONAS_BASE/rars/</url>
  </repository>
  </repositories>
```
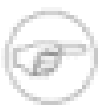

#### **Note**

Application modules installed in these directories will not be deployed at the server start-up. They can be un-deployed and re-deployed with JonasAdmin as many times as necessary.